## **Flutter Desktop**

## flutter, desktop

flutter config --enable-macos-desktop

flutter upgrade --force

## run

flutter run -d macos

## build

flutter build macos

• Flutter

From: https://moro.kr/ - **Various Ways** 

Permanent link: https://moro.kr/open/flutter-desktop

Last update: 2021/10/22 14:38

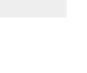

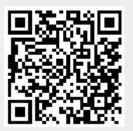